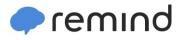

## Sign up for important updates from D. McClelland.

Get information for **Dwight Morrow High** right on your phone—not on handouts.

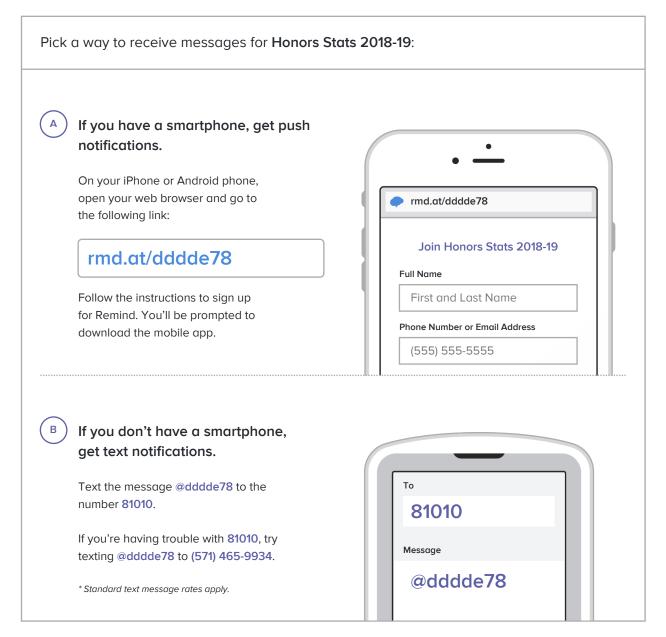

Don't have a mobile phone? Go to <a href="mailto:rmd.at/ddde78">rmd.at/dddde78</a> on a desktop computer to sign up for email notifications.